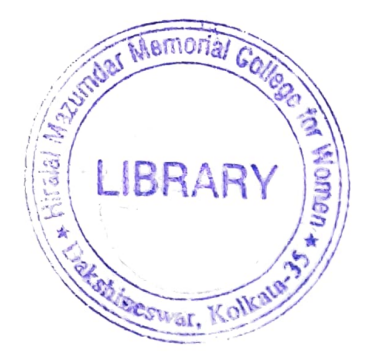

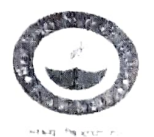

WEST BENGAL STATE UNIVERSITY B.A. Honours 1st Semester Examination, 2018

## PHIACOR02T-PHILOSOPHY (CC2)

WESTERN LOGIC-I

Time Allotted: 2 Hours

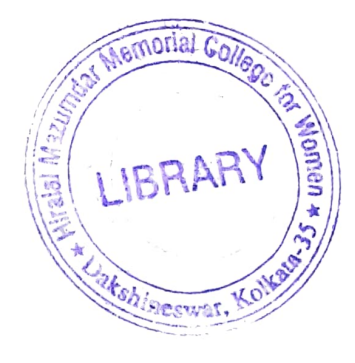

Full Marks: 50

The figures in the margin indicate full marks Candidate - should answer in their own words and adhere to the sea d'hout as practicable

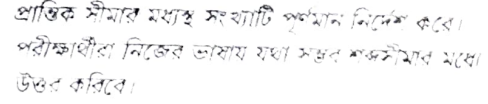

All symbols are of usual significance

Answer any five questions from the following নিম্নলিখিত (সংক্ৰমে: *পাঁচটি প্ৰশ্নের উত্তর দাওং* 

 $\sim 10^{-4}$  $\vert$  (

(a) Translate the following sentence into Boolean notation and then express it in terms of Venn diagram.

Women and only women are tolerant

নিম্নোও বাকাটিকে বুলীয় লিপিতে বাজ করে ভেনচিত্রের মাধামে প্রকাশ করঃ

নারী এবং কেরলমাত্র নারীরাই সহনশীল।

- (b) What is the negation of a tautology? Why? একটি স্বত? সঁতা বাকোৱ বিরুদ্ধ বাকা কী ও কেম হ
- (c) Distinguish between a truth functional compound statement and a non-truth functional compound statement.

সত্যাপেক্ষ সৌনিক বাকা ও অসত্যাপেক্ষ যৌগিক বাকোর মধ্যে পার্থকা কর।

- (d) Give logical equivalence of the proposition  $I = R$  in terms of  $\pm$  and  $\pm$  $A=B^2$  , a respect of the exponential assumption of  $\mathbf{e}^+ = \mathbf{e}^+e^-$
- (c) What is existential fallacy? সান্তিকভা দেস আকে বলে হ
- (f) What is counter example? Give example বাধক দষ্টান্ত কাকে বলে হ উদাহরণ দাও।
- (g) What is Conditional Proof? Explain with example প্রাকল্পিক প্রযাল পদ্ধতি কাকে বলে উদাহরণসহ ব্যাখ্যা কর।
- (h) Give one distinction between Rules of Inference and Rules of Replacement অনুমানের সূত্র ৬ প্রতিস্থাপনের সূত্রের মধ্যে একটি পার্থকা দেখাও।
- (r) If  $p \le n L$ , then determine the truth value of  $p \ne q$ ਪੱਖਿ $\mu = \mu - \mu = U$ ੱਧ ਖੋਓ ਦਿਨ  $\mu \in \mu$  ਗੁਰ ਸਰੱਖਿਆ ਜ਼ਿਰੰਦਿਆਂ ਨਾ

## CBCS/B.A./Hons./1st Sem./Philosophy/PHIACOR02T/2018

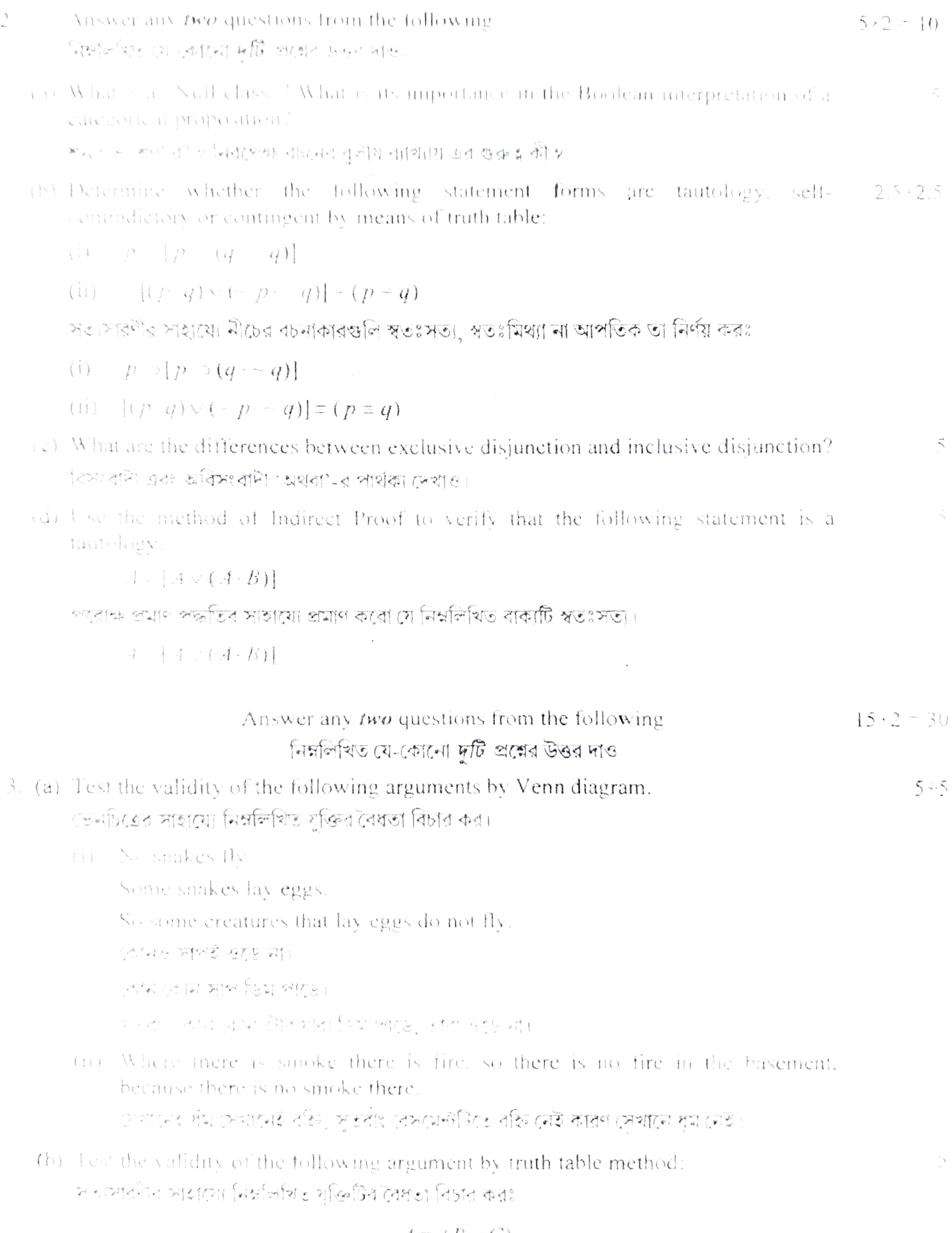

$$
A \supset (B \vee C)
$$
  
\n
$$
\neg B \vee \neg C
$$
  
\n
$$
\therefore C \Rightarrow A
$$

## CBCS/B.A./Hons./1st Sem./Philosophy/PHIACOR02T/2018

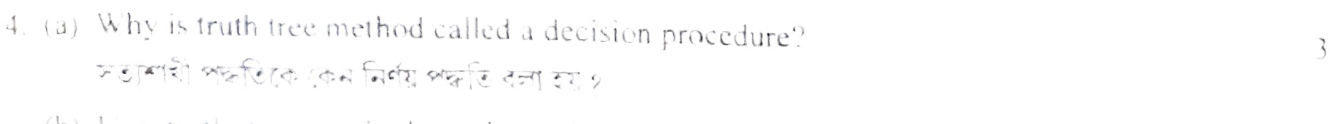

- (b) Use truth tree method to determine whether the following propositions are  $3 + 3$ consistent
	- the Weshall swim even if it rains, we shall swim

 $(31)$   $\overrightarrow{A}$   $\rightarrow (\overrightarrow{B}A)^2$ ,  $\overrightarrow{B}$ ,  $(\overrightarrow{B} + \overrightarrow{C})$ 

সত্যশহী পদ্মত প্ৰণোগ কৰে মীদ্ৰে ব্যৱস্থালি সংগতিপৰ্ণ কিন্না বিচাৰ কৰা

া। – আমর সারার কাররো ঘটিও রষ্টি হয়, আমরা সাঁহার কাঁচুরা

```
(4) i *(E \& t \in (B : t + \rightarrow I))
```
(c) Determine whether the following statements are tautologous or not by using truth- $\frac{3}{2} + \frac{3}{2}$ tree method.

(1)  $A \rightarrow [(A \rightarrow B) \rightarrow B]$ (ii)  $P \rightarrow [P \rightarrow (O \& -Q)]$ সতাশাখী পদ্ধতির দ্বারা নীচের বাকাগুলি স্বতংস্ত্র কিন্না দেখাওঃ (i)  $A \rightarrow [(A \rightarrow B) \rightarrow B]$ (ii)  $P \rightarrow [P \rightarrow (Q\& -Q)]$ 

Construct formal proof of validity of any *three* from the following arguments. 5-3 15  $\exists$  Do mit use  $\in$  P or  $\{P\}$ 

নিম্নলিখিত হয়। তেখেনা ভিন্নটি যুক্তিত অক্ষেত্ৰত বৈধতা প্ৰমাণ করা (CP) বা T.P. ব্যবহার করা যাবে  $\mathbb{Z} \cap \mathbb{Z}$ 

(i)  $\ell = 0$   $(\ell = 8x + 3k)$ 

 $(T111 - T14 - F8 - 3C^2 - F1)$  $\overline{B}$  $\mathbb{C}$   $\mathbb{C}$  $T \equiv \mathbb{R}^2 \equiv \mathbb{R}^2$ 

(iv) Socrates is a philosopher. Therefore, today is Monday or today is not Monday

```
সংগ<sup>্ৰু</sup>চ্চ ১৬ টান দাৰ্শনিক এস তথা, আজ সোমবাব অথবা আৰু সোমবাব নগ।
```
(6) (a) 1 spiton the method of Indirect Proof as a method of proving argument

যক্তির পহান ৩০০ নবলে পরিক্ষি প্রথম প্রথম্ভি ব্যাখ্যা কর

(B) I settle better for Conditional Proof to prove the validation following

 $\int_{\gamma}^{\infty} \frac{1}{\gamma^2} \frac{dx}{\gamma^2} = \int_{\gamma}^{\infty} \frac{1}{\gamma^2} \frac{dx}{\gamma^2} = \int_{\gamma}^{\infty} \frac{1}{\gamma^2} \frac{dx}{\gamma^2} = \int_{\gamma}^{\infty} \frac{1}{\gamma^2} \frac{dx}{\gamma^2}$  $-1$   $+1$   $+1$   $+1$   $+1$   $+1$ 

313 없이 20% PAP EP 330 (L) 이번 위원은 기업 음식 336 (LP) 20% AR

 $A = (B - \epsilon^2)$  $R \leftarrow x \rightarrow T)$  ,  $A \subset (B \cap D)$   $\sim$  .

1 極 × 数 → 日 a → → → → → Photo g by hill Ke UR@2 E jo ↓

with the contract of the contract of the second intervential the text wild group understand women's contract the second state of the second state

Control Manufacturer and the control of the control of the control of the control of the control of the control of the control of the control of the control of the control of the control of the control of the control of th

アイルターケース しせい トイレイン しょうしゅうて マーマーマ なま雪 いちゅう のでせん せながっか

Adjust that the process is the Space of the contract general policy of the of the company part of the same studies heard. There is the con-

one to a line with the second with minimal and any one and many minimal minimal term the company of the second computer state and the second state of the second state of 그는 그 사람들이 문서 대학 조건이 좋은 일이 가족이 다른 일이 있다. 정신에 왜 저희 일이 나온다. コード・ファイト・イード こくぎ といきのうかい しょうや 解す 外科 エース・ライト